## **Inhaltsverzeichnis**

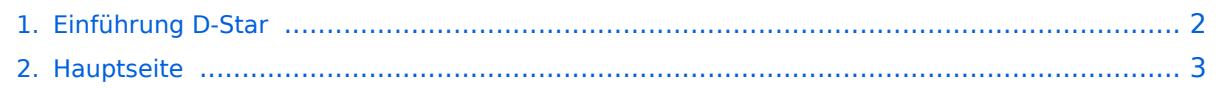

## <span id="page-1-0"></span>**Einführung D-Star**

Das Inhaltsformat pdf wird vom Inhaltsmodell Wikitext nicht unterstützt.

Zurück zur Seite [Hauptseite.](#page-2-0)

## <span id="page-2-0"></span>**Quelltext der Seite Hauptseite**

Sie sind nicht berechtigt, die Seite zu bearbeiten. Gründe:

- Die Aktion, welche Sie beantragt haben, ist auf Benutzer beschränkt, welche einer der Gruppen ["Administratoren](https://wiki.oevsv.at/w/index.php?title=Project:Administratoren&action=view), [Sichter,](https://wiki.oevsv.at/w/index.php?title=Project:Sichter&action=view) [Prüfer"](https://wiki.oevsv.at/w/index.php?title=Project:Pr%C3%BCfer&action=view) angehören.
- Die Aktion, welche Sie beantragt haben, ist auf Benutzer beschränkt, welche der Gruppe "editor" angehören.
- Diese Seite wurde geschützt, um Bearbeitungen sowie andere Aktionen zu verhindern.

Sie können den Quelltext dieser Seite betrachten und kopieren.

 $[[Kategorie:D-Star]] == D-STAR Einführung == == D-STAR Relais in OE == (OE1XDS, OE5XOL, OE6XDE)$ Hier möchten wir ihnen eine kleine Einführung in D-STAR vermitteln: Beginnen wir nun mit den einfachsten Erläuterungen: ==== QRG für Wien-AKH: ==== Repeater: OE1XDS <br /> Frequenz: 438,525 MHz - Shift -7,600 MHz Standort: AKH Wien 1090 ====QRG für Graz-Dobl: ==== Repeater: OE6XDE (neues Rufzeichen)  $\epsilon$ br /> Frequenz: 438,900 MHZ - Shift - 7,600 MHz  $\epsilon$ br /> Standort: Sender DOBL ====QRG für Linz -Breitenstein: ==== Repeater: OE5XOL <br />> Frequenz: 438,525 - Shift - 7,600 MHz <br />> Standort: Breitenstein <br /> ---- === D-STAR Repeater sind nur für digitalen Betrieb ausgelegt. === <br />
Analoge Signale werden nicht "repeatet", hingegen können manche analoge Repeater digitale Signale umsetzen, die Verbindung ins D-STAR Netz ist jedoch hier nicht möglich. ---- === Geräte === Derzeit gibt es nur wenige Geräte , welche D-STAR fähig sind: ICOM IC-E91 (portabel)<br /> ICOM IC-E92D (portabel, Digital-Unit eingebaut, aber GPS-Maus nur in externem Mikro))<br />
lCOM IC-E2820 (mobil und/oder fix)<br />
lCOM IC-2200H (nur 2-Meter) (mobil und/oder fix)<br /> ICOM ID-1 (nur 23cm)<br />br /> ICOM IC-V82<br />br /> ICOM IC-U82 <br /> Alle Geräte brauchen eine entsprechende Erweiterung mit einer "digital" UNIT. Von den anderen Herstellern wird ev. für nächstes (2009) Jahr ein D-Star-taugliches Gerät in Aussicht gestellt. ===Anmeldung zum D-STAR Netz === Für die Benützung der D-STAR Repeater und Gateways ist eine einmalige Anmeldung (kostenlos) notwendig (wie bei Echolink). Anmeldungen können auf dieser Seite durchgeführt werden: [http://www.trg-radio.de/0217.shtml Taunus Relais GruppeLink] Eine Bestätigung gibt es nicht. Die Anmeldung wird händisch durchgeführt.<br />
Durchschnittlich dauert es 24 Stunden. Wenn man über ein Gateway (z.B.: "OE1XDS G") - nicht lokal - ein Gespräch führen kann ist man angemeldet.<br /> Man ist auf dieser Seite: D-STAR Users sichtbar, auch wenn noch keine internationale Anmeldung durchgeführt wurde. Wer bereits ein digitaltaugliches Gerät besitzt, kann sich gerne beim Autor oder bei OE1AOA melden - "hier wird ihnen geholfen".

Die folgende Vorlage wird auf dieser Seite verwendet:

[Vorlage:Box Note](https://wiki.oevsv.at/wiki/Vorlage:Box_Note) [\(Quelltext anzeigen\)](https://wiki.oevsv.at/w/index.php?title=Vorlage:Box_Note&action=edit) (schreibgeschützt)

Zurück zur Seite [Hauptseite.](#page-2-0)